# **Business Link 7.5 Release notes**

### **Introduction**

These release notes describe the changes made in this release of the software. Where applicable, the release notes refer you to additional documents for more information. The latest documentation is available at <https://partnerplace.kodak.com/>.

#### **Licensing**

Prinergy Workflow 7.5 and Business Link 7.5 software introduce a new licensing mechanism that merges the (previously separate) Business Link license key with your Prinergy Workflow license. When upgrading to Business Link 7.5, you must also upgrade to Prinergy Workflow 7.5 or later. The Business Link option will be automatically added to your Prinergy license key during the upgrade.

Upgrades to Business Link 7.5 are free of charge for customers who already have a Prinergy Workflow 7.x license or a service contract that includes software upgrades.

#### **Upgrading**

If you a running a version of Business Link software earlier than version 3.0, contact your service representative to schedule a remote upgrade.

To upgrade from version 3.0 or later:

- 1. Download the installer from the Business Link downloads page at [https://services.kodak.](https://services.kodak.com/app/answers/detail/a_id/71661) [com/app/answers/detail/a\\_id/71661](https://services.kodak.com/app/answers/detail/a_id/71661) to your Prinergy Primary or Business Link server.
- 2. Double-click the executable.
- 3. Follow the instructions in the installation wizard.

Business Link 7.5 software requires Prinergy Workflow 7.5, and is compatible with these operating systems:

- Windows Server 2008 R2
- Windows Server 2012 R2

New installations of Business Link are always performed by Kodak. The software is usually installed remotely. The installation is accompanied by a start-up assistance service that is designed to help you integrate your MIS with Business Link for the purpose of auto job creation and material tracking.

### New features and enhancements

This section lists features and enhancements that were added in this release of the software.

#### **New licensing mechanism**

Business Link 7.5 introduces a new licensing mechanism that merges the previously-separate Business Link license key with your Prinergy Workflow license. The Business Link license key will be automatically added to your Prinergy Workflow license when you upgrade Prinergy Workflow.

## Fixed bugs

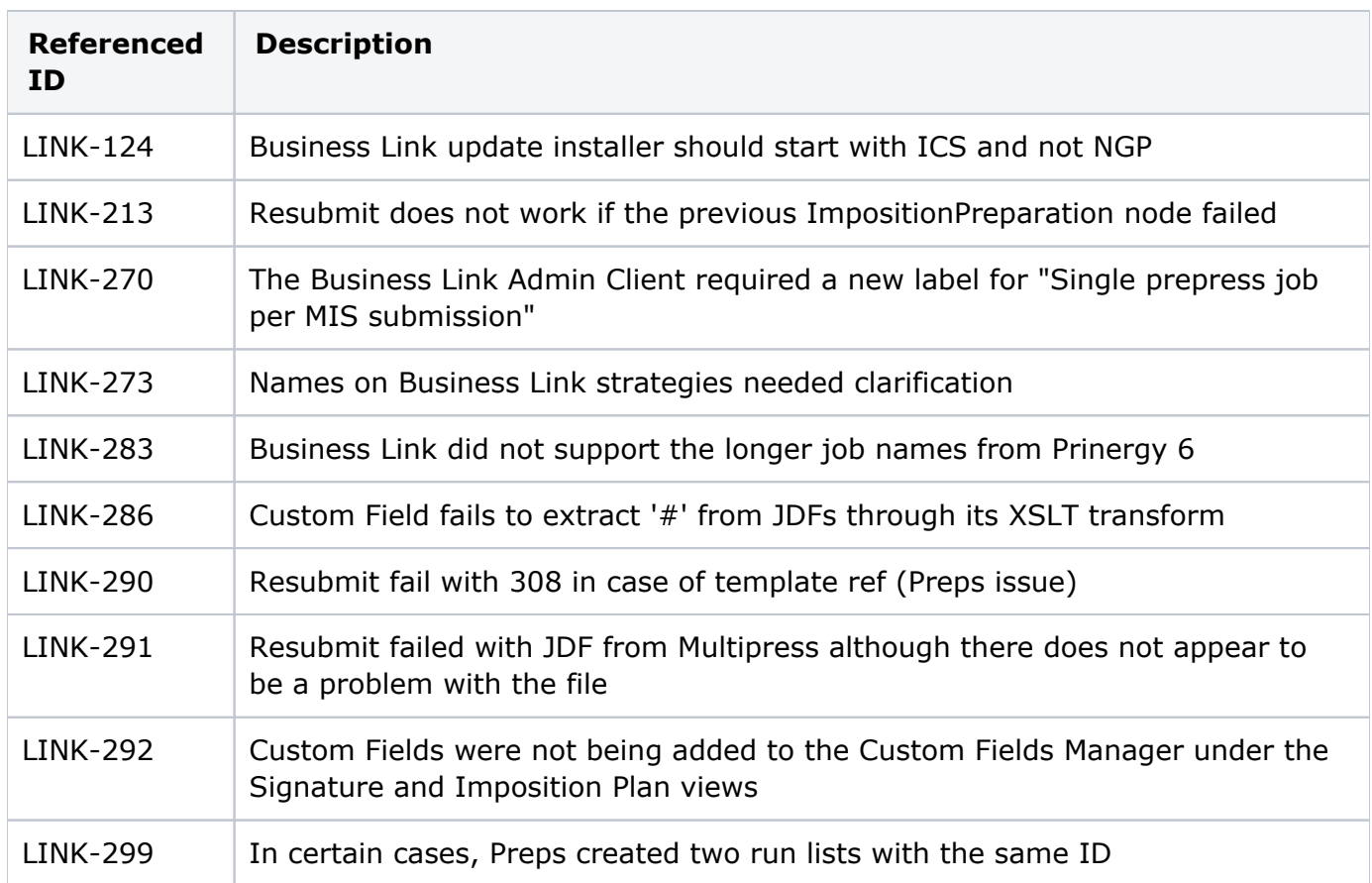

This section lists bugs that are resolved in this release of the software.

### Known limitations

LINK-319: When submitting a specific JDF using Business Link in New Mode (Workspace), the number of pages is doubled in the Workspace **Content** pane.